# **IMPLEMENTASI LABORATORIUM** *PENETRATION TESTING* **BERBASIS** *CLOUD COMPUTING* **(Studi Kasus: Laboratorium Teknik Informatika UNPAS)**

# **TUGAS AKHIR**

Disusun sebagai salah satu syarat untuk kelulusan Program Strata 1, Program Studi Teknik Informatika Universitas Pasundan Bandung

oleh:

Drajat Cahya Diningrat NRP. 18.304.0099

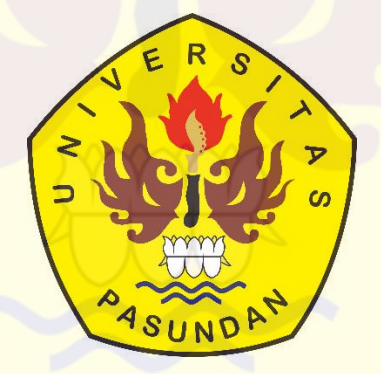

**PROGRAM STUDI TEKNIK INFORMATIKA FAKULTAS TEKNIK UNIVERSITAS PASUNDAN BANDUNG SEPTEMBER 2022**

# **LEMBAR PENGESAHAN LAPORAN TUGAS AKHIR**

Telah diujikan dan dipertahankan dalam Sidang Sarjana Program Studi Teknik Informatika Universitas Pasundan Bandung, pada hari dan tanggal sidang sesuai berita acara sidang, tugas akhir dari:

Nama : Drajat Cahya Diningrat Nrp : 18.304.0099

Dengan judul :

"IMPLEMENTASI LABORATORIUM *PENETRATION TESTING* BERBASIS *CLOUD COMPUTING* (Studi Kasus: Laboratorium Teknik Informatika UNPAS)"

Bandung, 02 September 2022

Menyetujui,

Pembimbing Utama Pembimbing Pendamping

(Doddy Ferdiansyah, S.T., M.T.) (Miftahul Fadli Muttaqin, S.T., M.T.)

## **ABSTRAK**

<span id="page-2-0"></span>Perkembangan teknologi yang semakin berkembang dirasakan juga oleh laboratorium teknik informatika UNPAS yang mana penggunaan-penggunaan *software* untuk menunjang kegiatan praktikum semakin meningkat sehingga kebutuhan akan *resource* yang tinggi pun tidak bisa terhindarkan, memerlukan biaya yang tidak sedikit, dan perlu adanya pemeliharaan akan sumber daya yang digunakan. Salah satu nya yaitu dalam kegiatan praktek *penetration testing*.

Untuk itu pada penelitian ini penulis menawarkan sebuah laboratorium *penetration testing*  berbasis *cloud computing* untuk menunjang semua aktivitas praktek *penetration testing* yang kegiatannya bisa dilakukan dimana saja, kemudian kebutuhan akan perangkat keras komputer pun berkurang, biayanya juga bisa lebih hemat dan proses pemeliharaan yang terjaga karena pemeliharaan tersebut akan lebih dilakukan oleh *cloud provider* dibandingkan oleh *cloud consumer.*

**Kata Kunci:** *Laboratorium, Penetration Testing, Cloud Computing*

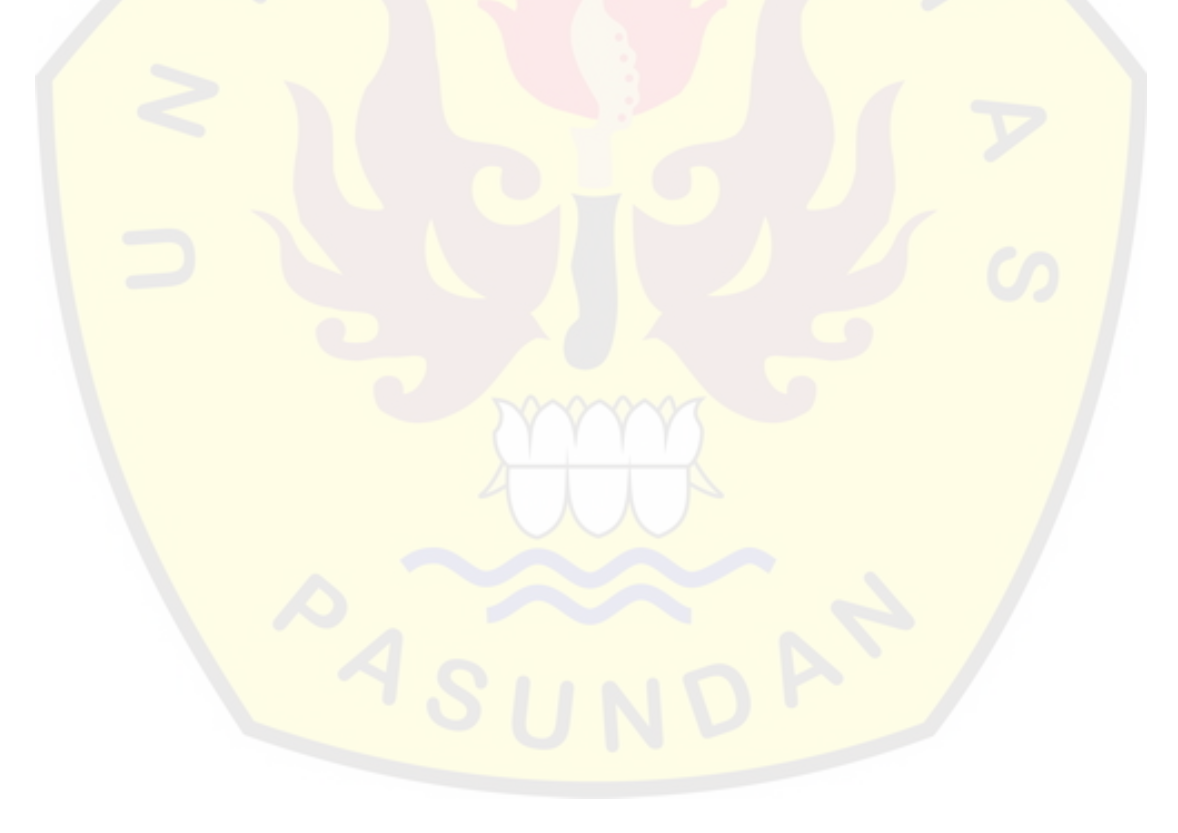

## **ABSTRACT**

<span id="page-3-0"></span>*The development of technology that is growing is also felt by the UNPAS informatics engineering laboratory where the use of software to support practicum activities is increasing so that high resource requirements are unavoidable, require no small costs, and require maintenance of the resources used. One of them is practic activities penetration testing.*

*For this reason, in this study the author offers a cloud computing-based penetration testing laboratory to support all practicum activities, penetration testing where activities can be carried out anywhere, then the need for computer hardware is reduced, costs can also be more efficient and the maintenance process is maintained because the maintenance will be carried out by cloud providers compared to cloud consumers.*

*Keywords: Laboratory, Penetration Testing, Cloud Computing*

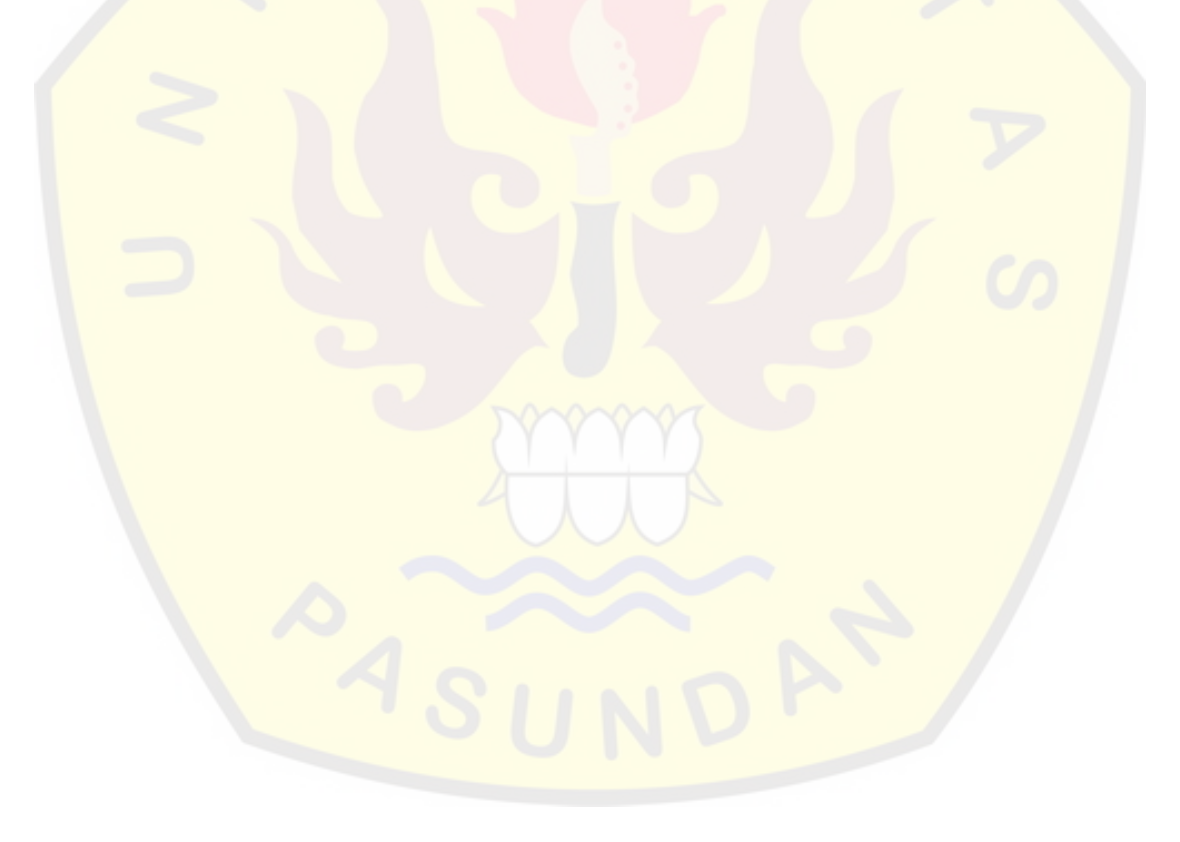

<span id="page-4-0"></span>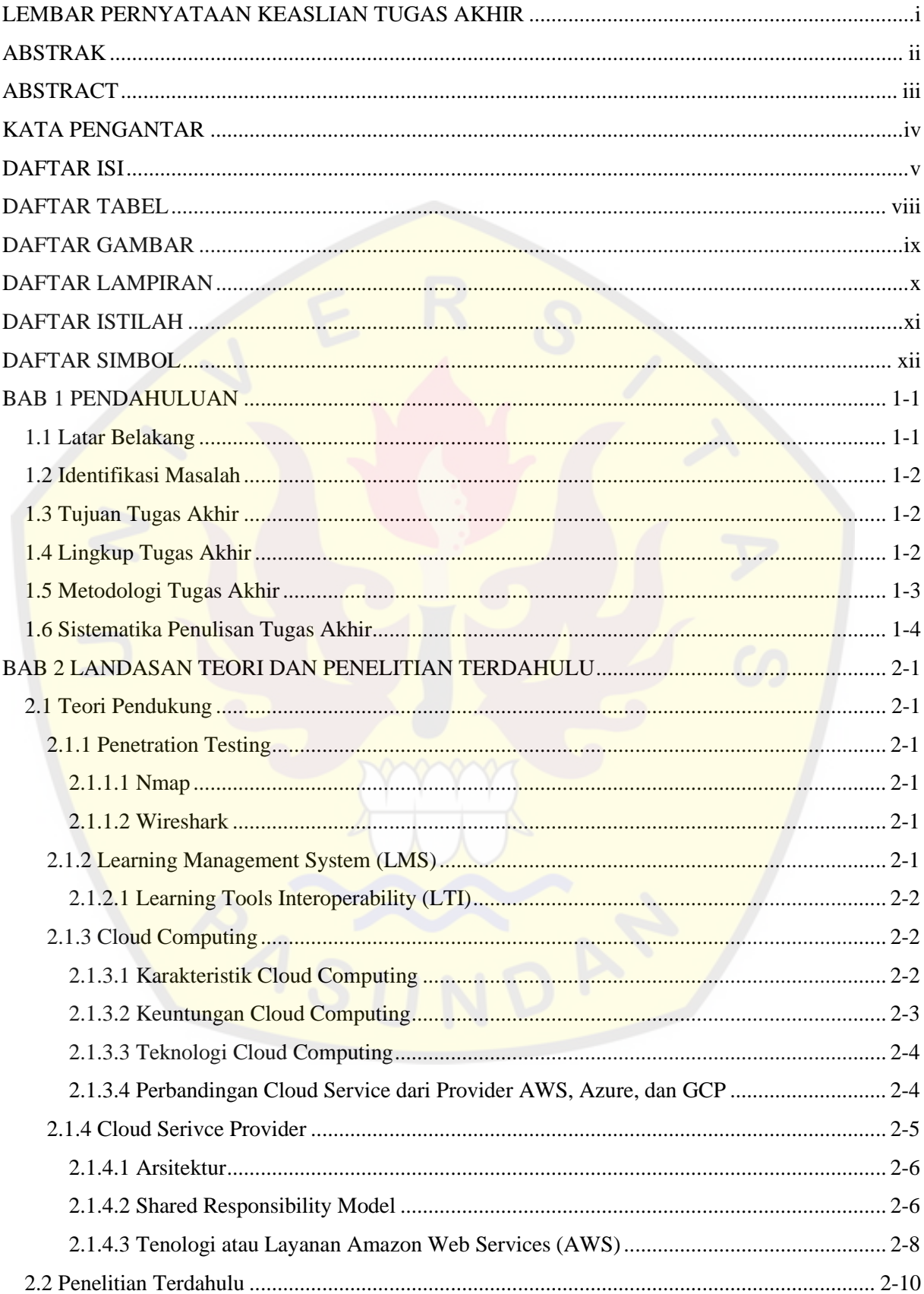

# **DAFTAR ISI**

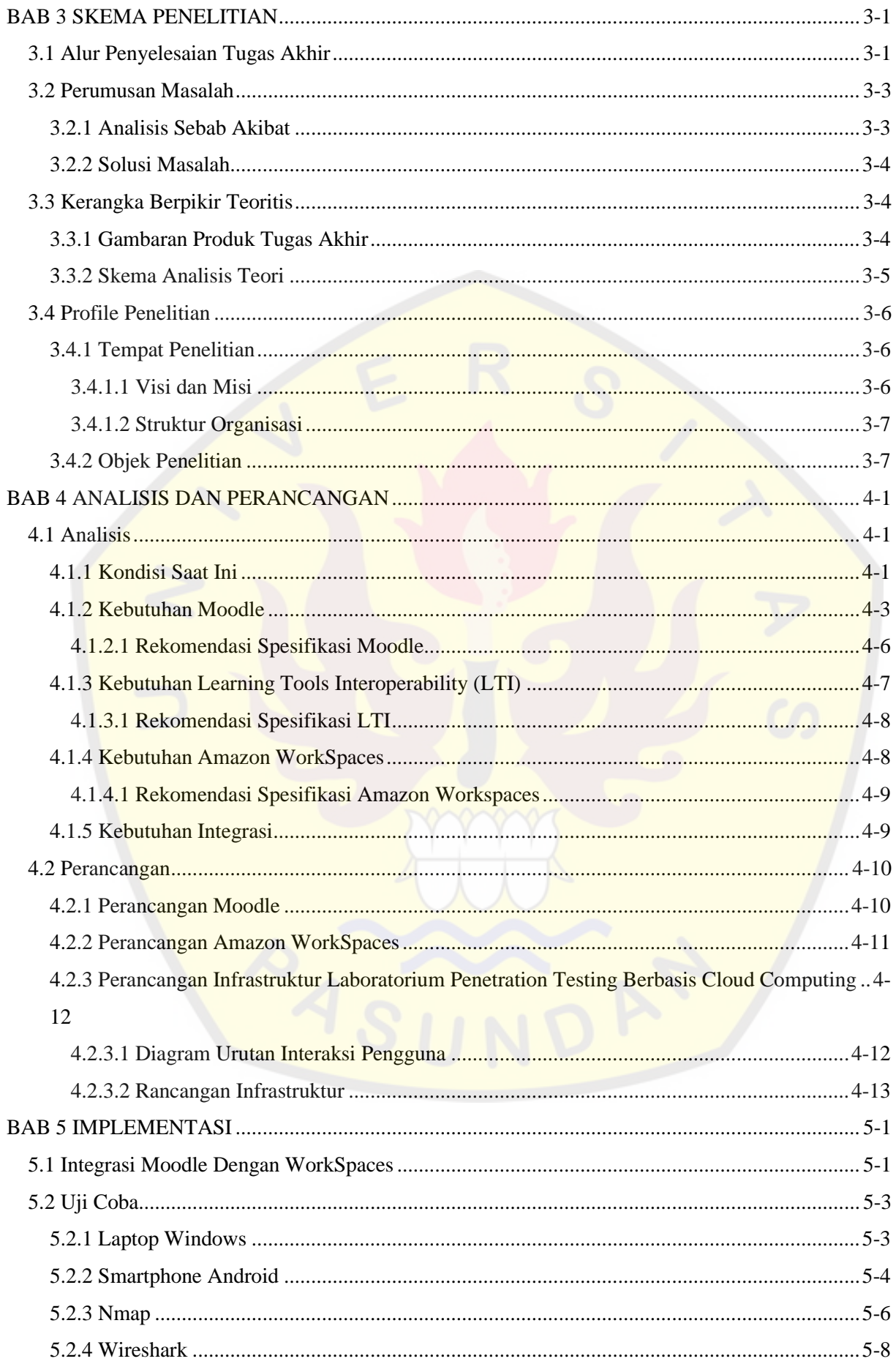

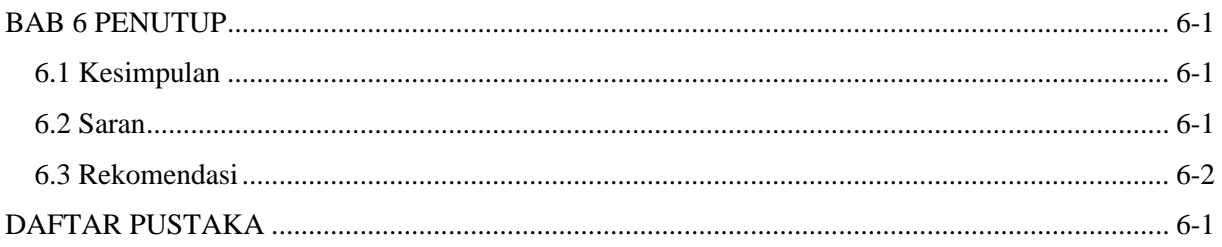

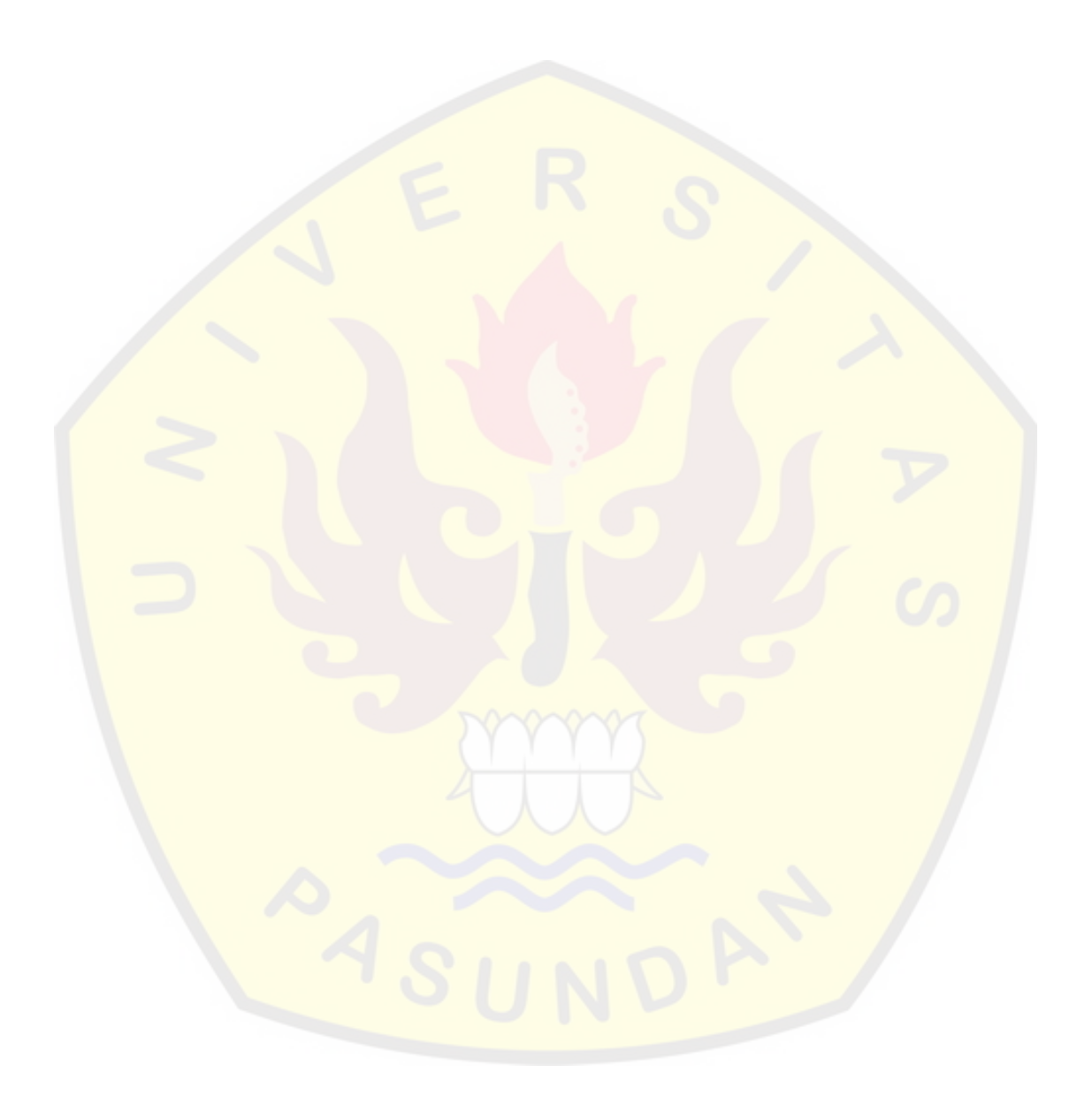

# **BAB 1**

### **PENDAHULUAN**

Bab ini membahas tentang usulan penelitian yang dilakukan dalam pengerjaan tugas akhir. Terdiri dari latar belakang tugas akhir, identifikasi masalah, tujuan tugas akhir, lingkup tugas akhir, metodologi yang digunakan dalam pengerjaan penelitian tugas akhir, dan sistematika penulisan tugas akhir.

#### **1.1 Latar Belakang**

Kegiatan belajar mengajar memiliki peranan penting dalam mempersiapkan SDM (Sumber Daya Manusia) yang berkualitas, sehingga hendaknya dikelola dengan baik secara kualitas dan kuantitas. Proses kegiatan belajar mengajar ini juga terjadi di perguruan tinggi pada prodi Teknik informatika yang dalam proses belajar mengajarnya membekali mahasiswa dengan kemampuan kognitif melalui pemelajaran teori-teori, dan kemampuan psikomotorik melalui pembelajaran praktek secara langsung dari teori yang telah dipelajari.

Kegiatan praktek masih menggunakan laboratorium yang memiliki komputer fisik didalamnya dan dilakukan secara konvensional dijaringan fisik dalam satu ruangan, Di kegiatan praktek *penetration testing* menggunakan *virtual machine* yang diinstall didalam komputer. Namun ketika pandemi covid-19 saat ini mengharuskan mahasiswa untuk belajar dari rumah yang mengakibatkan mahasiswa tidak bisa memanfaatkan secara penuh fasilitas laboratorium untuk melakukan praktek *penetration testing* secara langsung dari teori yang telah diajarkan oleh Dosen. Sehingga bila mahasiswa ingin mencoba melakukan praktek *penetration testing* ia perlu menginstal *vitual machine* di komputernya sendiri, hal ini tentu tidak bisa dilakukan oleh semua mahasiswa karena setiap mahasiswa belum tentu memiliki perangkat yang memadai untuk menjalankan *virtual machine* dan melakukan instalasi, konfigurasi aplikasi yang akan digunakan.

Dengan perkembangan teknologi saat ini dimana adanya tren teknologi *cloud computing* membuat semua aktivitas diluar sana sudah mulai bermigrasi dari infrastruktur fisik ke *cloud,* karena tidak adanya server fisik, sumber daya manusia, biaya pemeliharaan, beban komputasi yang berlebihan, biaya investasi perangkat keras yang mahal untuk pemrosesan dan pencadangan. Sehingga diakui sebagai solusi dalam mengatasi permasalahan tersebut, dimana bisa mengurangi biaya pemeliharaan dan investasi perangkat keras, tidak membutuhkan sumber daya manusia yang banyak, pekerjaan bisa dilakukan dimanapun dan kapanpun. Sekarang dengan adanya masalah laboratorium konvensional saat ini dan perkembangan teknologi *cloud computing*, jika digabungkan menjadi laboratorium berbasis *cloud computing* yang akan digunakan dalam pembelajaran praktek secara langsung sehingga mahasiswa tidak perlu melakukan instalasi apapun dikomputernya, apakah layak dan bisa mengatasi permasalahan laboratorium saat ini.

## **1.2 Identifikasi Masalah**

Berdasarkan latar belakang yang telah dipaparkann sebelumnya, maka dapat diperoleh permasalahan sebagai berikut:

- a) Belum adanya fasilitas sehingga mahasiswa tidak bisa belajar praktek *penetration testing* secara langsung dikala pandemi covid-19.
- b) Bagaimana melakukan implementasi laboratorium berbasis *cloud computing* untuk menjadi fasilitas dalam belajar praktek *penetration testing.*

## **1.3 Tujuan Tugas Akhir**

Berdasarkan identifikasi masalah tersebut diatas, maka dapat diperoleh tujuan penelitian tugas akhir yaitu merancang dan mengimplementasikan laboratorium *penetration testing* berbasis *cloud computing* yang bisa mendukung dalam pembelajaran praktek secara langsung *penetration testing* dan menjadi fasilitas baru Laboratorium Teknik informatika Universitas Pasundan.

# **1.4 Lingkup Tugas Akhir**

Adapun lingkup dari penelitian tugas akhir ini yaitu sebagai berikut:

- a) Melakukan implementasi laboratorium untuk *penetration testing* berbasis *cloud computing.*
- b) *Cloud Services Provider* (CSP) yang akan digunakan yaitu *Amazon Web Service* (AWS).
- c) Mulai dari membuat website dengan *moodle* sebagai tempat awal mahasiswa mengakses laboratorium *penetration testing* berbasis *cloud computing*.
- d) Kemudian membuat *amazon workspaces* sebagai ruang kerja untuk mahasiswa melakukann praktek *penetration testing*.
- e) Mengintegrasikan *amazon workspaces* dengan website berbasis *moodle* yang telah dibuat.
- f) Terakhir untuk menguji laboratorium *penetration testing* berbasis *cloud computing* yang telah dibuat dapat di akses atau tidak ketika sudah diintegrasikan pada website berbasis *moodle* tersebut, serta mencoba *tools penetration testing* yang sudah terinstall.

# **1.5 Metodologi Tugas Akhir**

Berikut dibawah ini merupakan gambar dari alur metodologi penelitian tugas akhir.

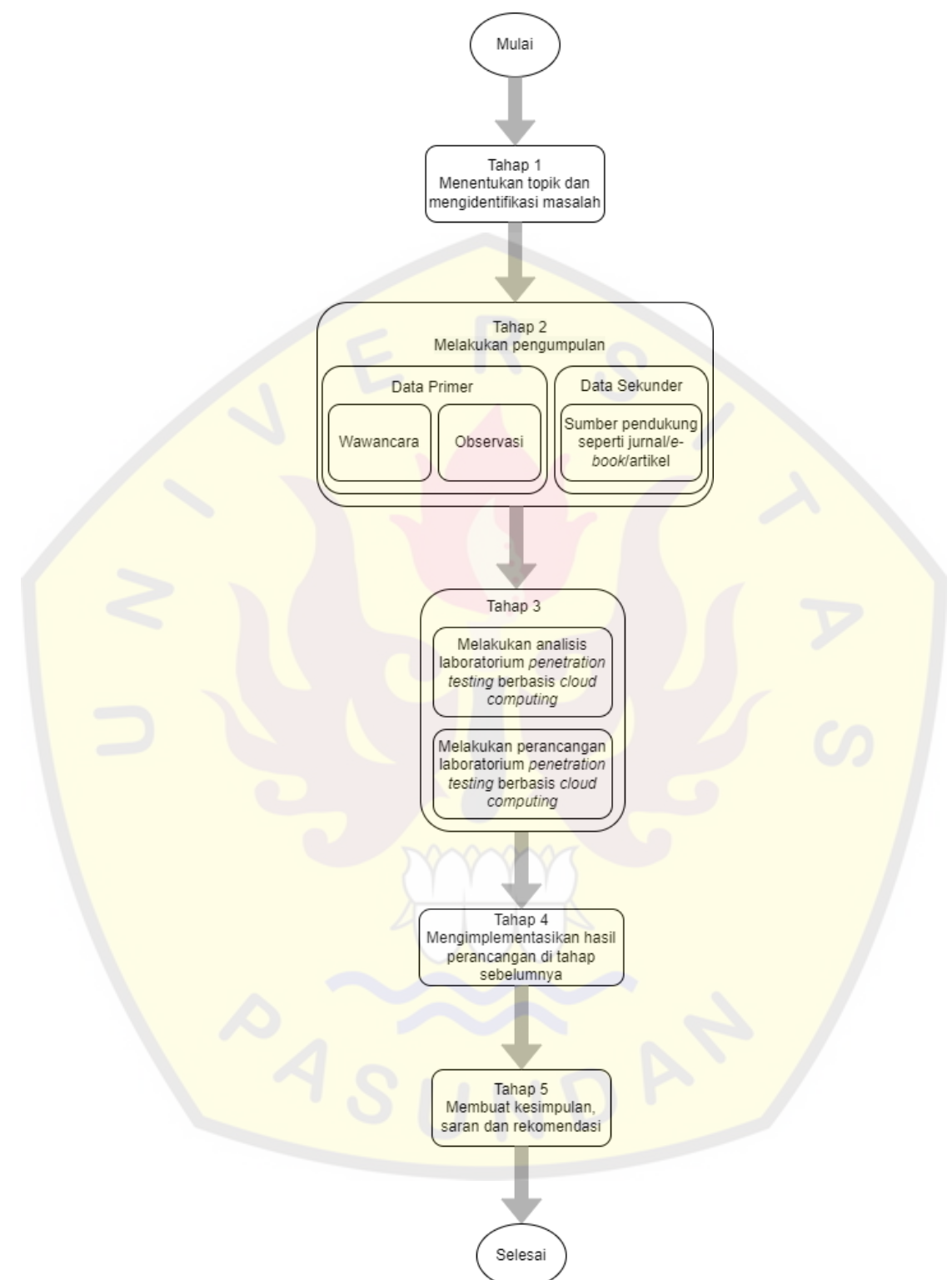

Gambar 1.1 Alur Metodologi Penelitian Tugas Akhir

Dalam gambar 1.1. menunjukan alur metodologi penelitian tugas akhir dengan penjelasan yang pertama mulai menentukan terlebih dahulu topik yang akan diambil dan mengidentifikasi masalah dari topik tersebut, selanjutnya mengumpulkan data dari wawancara dan observasi serta studi literatur seperti jurnal, prosiding, white paper, dan buku. Kemudian mulai melakukan analisis dan perancangan Laboratorium *Penetration Testing* berbasis *Cloud Computing*, lalu mengimpelemtasikan perancangan yang telah dibuat pada tahap sebelumnya menjadi bentuk *prototype.* Ditahap terakhir membuat kesimpulan dari hasil penelitian yang dilakukan dan memberikan saran yang dapat diterapkan kedepannya.

#### **1.6 Sistematika Penulisan Tugas Akhir**

Berikut dibawah ini merupakan sistematika penulisan yang akan digunakan dalam penyusunan tugas akhir ini.

#### a. BAB 1 PENDAHULUAN

Pada bab ini akan berisikan tentang latar belakang, identifikasi masalah, tujuan tugas akhir, lingkup tugas akhir, metodologi tugas kahir, dan sistematika penulisan tugas akhir.

# b. BAB 2 LANDASAN TEORI DAN PENELITIAN TERDAHULU

Pada bab ini akan berisikan tentang teori-toeri dan konsep serta penelitian terdahulu yang dapat dihubungkan dengan penelitian ini sehingga bisa membantu dalam menyelesaikan masalah yang ada.

### c. BAB 3 SKEMA PENELITIAN

Pada bab ini akan berisikan tentang skema apa yang digunakan dalam melakukan penelitian tugas akhir.

# d. BAB 4 ANALISIS DAN PERANCANGAN

Pada bab ini akan berisikan tentang analisis dan perancangan laboratorium *penetration testing* berbasis *cloud computing*.

### e. BAB 5 IMPLEMENTASI

Pada bab ini akan berisikan tentang bagaimana mengimplementasikan model perancangan yang sebelumnya telah dibuat menjadi bentuk *prototype*.

# f. BAB 6 PENUTUP

.

Pada bab ini akan berisikan tentang kesimpulan yang dapat diperoleh dari penelitian ini dan saran serta rekomendasi yang dapat diterapkan kedepannya

# **DAFTAR PUSTAKA**

- [AWS22A] AWS (Amazon Web Services), "Amazon Elastic Compute Cloud User Guide for [AWS22B] [AWS22C] [AWS22D] [AWS22E]  $[AWS22F]$ [AWS22G] [AWS22H] [AWS21A] Linux Instances", Di download: Juni 2022, [https://docs.aws.amazon.com/AWSEC2/latest/UserGuide/ec2-ug.pdf,](https://docs.aws.amazon.com/AWSEC2/latest/UserGuide/ec2-ug.pdf) Juni 2022. AWS (Amazon Web Services), "AWS Free Tier", tersedia: Juli 2022, [https://aws.amazon.com/free/?all-free-tier,](https://aws.amazon.com/free/?all-free-tier) 2022. AWS (Amazon Web Services), "Jenis Instans Amazon EC2", tersedia: Juni 2022, [https://aws.amazon.com/id/ec2/instance-types/,](https://aws.amazon.com/id/ec2/instance-types/) 2022. AWS (Amazon Web Services), "Best Practices for Deploying WorkSpaces", Di download: Juli 2022, [https://docs.aws.amazon.com/whitepapers/latest/best-practices](https://docs.aws.amazon.com/whitepapers/latest/best-practices-deploying-amazon-workspaces/best-practices-deploying-amazon-workspaces.pdf)[deploying-amazon-workspaces/best-practices-deploying-amazon-workspaces.pdf,](https://docs.aws.amazon.com/whitepapers/latest/best-practices-deploying-amazon-workspaces/best-practices-deploying-amazon-workspaces.pdf) Juni 2022 AWS (Amazon Web Services), "Best practices to prepare your Amazon WorkSpaces for Linux images", Di downloads: Juli 2022, [https://docs.aws.amazon.com/whitepapers/latest/workspaces-linux-best](https://docs.aws.amazon.com/whitepapers/latest/workspaces-linux-best-practices/workspaces-linux-best-practices.pdf)[practices/workspaces-linux-best-practices.pdf,](https://docs.aws.amazon.com/whitepapers/latest/workspaces-linux-best-practices/workspaces-linux-best-practices.pdf) Maret 2022. AWS (Amazon Web Services), "FAQ Amazon EC2", Tersedia: Agustus 2022, [https://aws.amazon.com/id/ec2/faqs/,](https://aws.amazon.com/id/ec2/faqs/) 2022. AWS (Amazon Web Services), " Introduction to AWS End User Computing Services (Indonesian)", Tersedia: Agustus 2022, https://explore.skillbuilder.aws/learn/course/external/view/elearning/9881/introductio n-to-aws-end-user-computing-services-indonesian, 2022. AWS (Amazon Web Services), "Client Access, Web Access, User Experience", tersedia: Agustus 2022, [https://aws.amazon.com/id/workspaces/faqs/#Client\\_Access.2C\\_Web\\_Access.2C\\_an](https://aws.amazon.com/id/workspaces/faqs/#Client_Access.2C_Web_Access.2C_and_User_Experience) d User Experience, 2022. AWS (Amazon Web Services), "Amazon Workspaces Introduces Amazon Workspaces Web", tersedia: Juli 2022, [https://aws.amazon.com/about-aws/whats](https://aws.amazon.com/about-aws/whats-new/2021/11/amazon-workspaces-introduces-amazon-workspaces-web/)[new/2021/11/amazon-workspaces-introduces-amazon-workspaces-web/,](https://aws.amazon.com/about-aws/whats-new/2021/11/amazon-workspaces-introduces-amazon-workspaces-web/) November 2021.
- [AWS21B] AWS (Amazon Web Services), "AWS Global Accelerator Developer Guide", Di download: Juni 2022, [https://docs.aws.amazon.com/global](https://docs.aws.amazon.com/global-accelerator/latest/dg/global-accelerator-guide.pdf#about-accelerators.eip-accelerator)[accelerator/latest/dg/global-accelerator-guide.pdf,](https://docs.aws.amazon.com/global-accelerator/latest/dg/global-accelerator-guide.pdf#about-accelerators.eip-accelerator) November 2021.
- [AWS21C] AWS (Amazon Web Services), "How do I associate an Elastic IP address with a WorkSpace?", akses: Juni 2022,

https://aws.amazon.com/premiumsupport/knowledge-center/associate-elastic-ipworkspace, September 2021.

- $[AWS21D]$ AWS (Amazon Web Services), "Amazon WorkSpaces Administration Guide", Di download: Juli 2022, https://docs.aws.amazon.com/workspaces/latest/adminguide/workspaces-ag.pdf, April 2021.
- [AWS21E] AWS (Amazon Web Services), "Amazon WorkSpaces User Guide", Di download: Juli 2022, https://docs.aws.amazon.com/workspaces/latest/userguide/workspaces-ug.pdf, 2021.
- [AWS21F] AWS (Amazon Web Services), "Overview of Amazon Web Services", teresedia: maret 2022, https://d0.awsstatic.com/whitepapers/aws-overview.pdf, Agustus 2021.
- [AWS17] AWS (Amazon Web Services), "What are Elastic IP addresses, and how do I use them?", tersedia: Juli 2022, https://aws.amazon.com/premiumsupport/knowledgecenter/intro-elastic-ip-addresses/, Agustus 2017.
- [AMA21] Amaliyah, Reta., "UNPAS Adopsi Amazon Web Services Untuk Permudah Pembelajarann Daring dan Hibrida", tersedia: Juni 2022, http://www.unpas.ac.id/unpas-adopsi-amazon-web-services-untuk-permudahpembelajaran-daring-dan-hibrida/, Juli 2021.
- [BOO11] Booth, Simon., Susi Peacock and Stephen P. Vickers, "Plug and play learning application integration using IMS Learning Tools Interoperability", Proceedings ascilite 2011 Habart: Concise Paper, 2011.
- [DUT19] Dutta, Pranay and Preshant Dutta, "Comparative Study of Cloud Services Offered by Amazon, Microsoft & Google", International Journal of Trend in Scientific Research and Development (IJTSRD), Volume 3, 2019.
- [ECC22] EC-Council, "Ethical Hacking Essentials (EHE) Version 1", EC-Council Academia, 2022.
- [ECC20] EC-Council, "Certified Network Defender (CND)", Version 2 eBook w/ iLabs (Volumes 1 through 4), 2nd Edition, EC-Council Academia, 2020.
- [ECC16] EC-Council, "Certified Secure Computer User (CSCU) Version 2 eBook", 2nd Edition. EC-Council Academia, 2016.
- [FOX18] Fox, Richard and Wei Hao, "Internet Infrastructure Networking, Web Services, and Cloud Computing", CRC Press and Taylor & Francis Group, Boca Raton, 2018.
- [IHS19] Ihsan, Muhammad. "Pengembangan Laboratorium Keamanan Jaringan Berbasis Cloud Computing Menggunakan Container PTIK FKIP UNS". S1 Thesis. Surakarta: Universitas Sebelas Maret, 2019.
- [IMS22] IMS Global Learning Consortium (IMS Global/IMS), "LTI Fundamentals FAQ", tersedia: Juni 2022, https://www.imsglobal.org/lti-fundamentals-faq, 2022.
- [IFU22A] IF UNPAS, "Visi-Misi", tersedia: 20 Agustus 2022, https://if.unpas.ac.id/visi-misi/
- [IFU22B] IF UNPAS, "Struktur Organisasi", tersedia 20 Agustus 2022, https://if.unpas.ac.id/struktur-organisasi/
- [KAR18] Karadimas, Nikolaos V., "Comparing Learning Management Systems from Popularity Point of View", 5th International Conference on Mathematics and Computers in Sciences and Industry (MCSI), DOI: 10.1109/MCSI.2018.00040, 2018.
- [LYO08] Lyon, Gordon Fyodor., "Nmap Network Scanning", Insecure.com LLC, US, 2008.
- [MAR18] Marinescu, Dan C., "Cloud Computing Theory and Practice", Second Edition, Morgan Kaufmann, Cambridge, 2018.
- [MOO22A] Moodle, "Publish as LTI Tool", tersedia: Juli 2022, https://docs.moodle.org/400/en/Publish\_as\_LTI\_tool, April 2022.
- [MOO22B] Moodle, "Moodle 4.0 Release Notes", tersedia: 4 Juli 2022, https://docs.moodle.org/dev/Moodle 4.0 release notes, 2 Juli 2022.
- [MOO22C] Moodle, "Step by Step Installation Guide for Ubuntu", tersedia: Juni 2022, https://docs.moodle.org/400/en/Step-by-step\_Installation\_Guide\_for\_Ubuntu, Mei 2022.
- [MOO21] Moodle, "External Tool", tersedia: Juli 2022, https://docs.moodle.org/400/en/External\_tool, Desember 2021.
- [MOO20] Moodle, "About Moodle", tersedia: April 2022 https://docs.moodle.org/400/en/About\_Moodle, Agustus 2020.
- [MOO17] Moodle, "Installation Guide for Installing on Amazon EC2", tersedia: Juli 2022, https://docs.moodle.org/400/en/Installation Guide for Installing on Amazon EC2, Januari 2017.
- [MUS14] Muslim, Much Aziz and Nur Astri Retno, "Implementasi Cloud Computing Menggunakan Metode Pengembangan Sistem Agile", *Scientific Journal of Informatics, Vol. 1, No. 1,* 2014.
- [NEL18] Nelmiawati, et al. "Rancang Bangun Lab Komputer Virtual Berbasis Cloud Computing Menggunakan Openstack Pada Jaringan Terpusat." *Journal of Applied Informatics and Computing (JAIC)* Vol. 2, No. 1:11-17, 2018.
- [NOV18] Novet, Jordan., "Microsoft narrows Amazon's lead in cloud, but the gap remains large", tersedia: Juni 2022, https://www.cnbc.com/2018/04/27/microsoft-gains-cloudmarket-share-in-q1-but-aws-still-dominates.html, April 2018.
- [RAH10] Raharja, M.Pd., Setya. Prasojo, Dr. Lantip Diat, Nugoho, S.T., Ariayawan Agung. "Model Pembelajaran Berbasis LMS (Learning Management System) Dengan Pengembangan Software Moodle (Modular Object-Oriented Dynamic Learning Environment) di SMAN Kota Yogyakarta Daerah Istimewa Yogyakarta". Universitas Negeri Yogyakarta. 2010
- [SUM14] Sumarto, Ahmad Hamin Thohari and Meyti EKa Apriyani. "Rancang Bangun Lab Komputer Virtual Berbasis Cloud Computing Menggunakan Ovirt Pada Jaringan Terpusat." *Jurnal Integrasi, Vol. 6, No.1* (2014): 72-76.
- [SUN22] Sundruds, Blaine., Morgan Willis and Rudy Chetty, "AWS Cloud Practitioner Essentials", tersedia: Februari 2022, https://explore.skillbuilder.aws/learn/course/134/aws-cloud-practitioner-essentials, 2022.
- [VAC17] Vacca, John R., "*Cloud Computing Security Foundations and Challenges",* Boca Raton: CRC Press (Taylor & Francis Group), 2017.
- [VER21] Verdaguer, Júlia., "What is LTI and How it can improve your learning ecosystem", tersedia: Juli 2022, https://moodle.com/news/what-is-lti-and-how-it-can-improveyour-learning-ecosystem/, Februari 2021
- [ZUL17] Zulfa, Mulki Indana., Fadli, Ari dan Ramdhan, Yogi., "Model Infrastruktur dan Manajemen Platform Server Berbasis Cloud Computing", Jurnal INFOTEL, 2017.

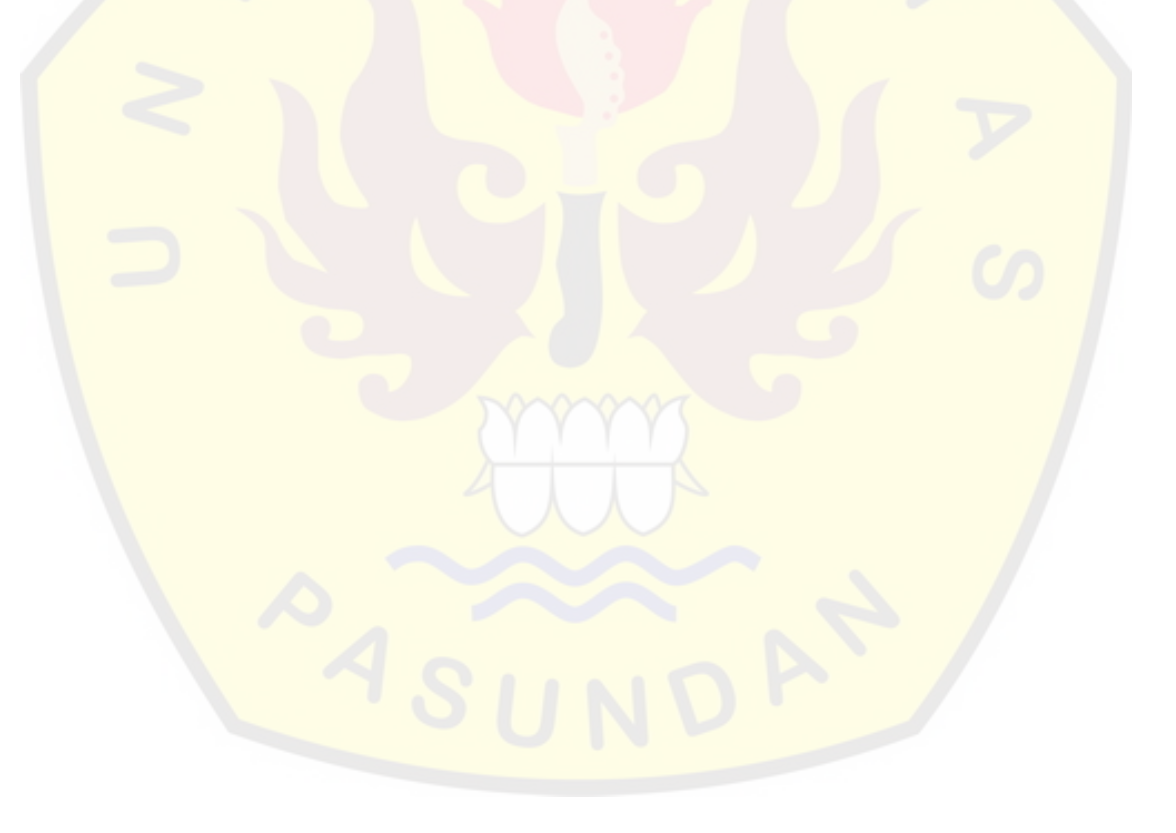